## **How To Enable The Cardholder Manager in PSD Logistics**

**Last Updated 20/12/2022**

## **Solution**

This will enable PSD Logistics to add, modify and delete cardholders in the access control system.

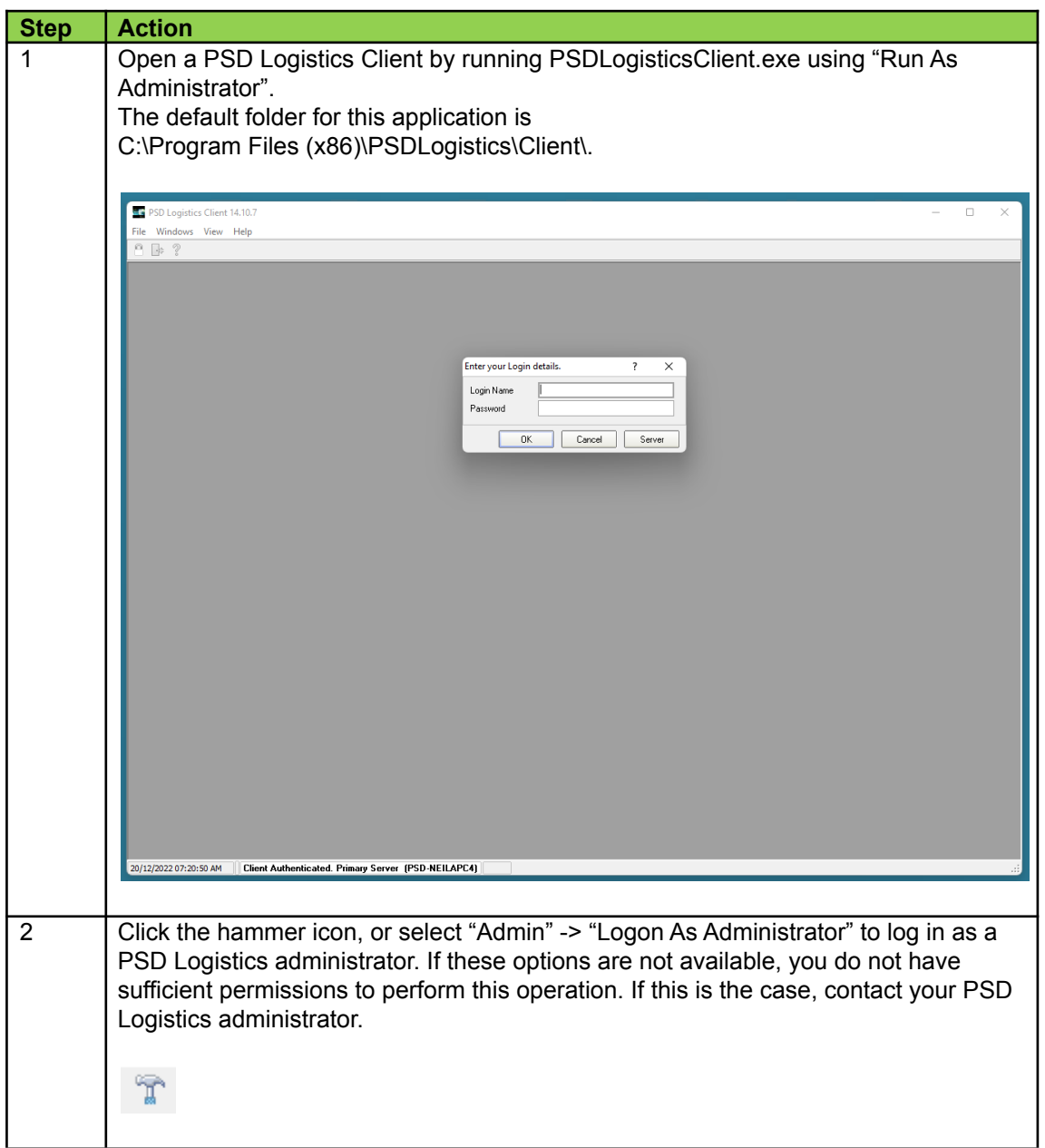

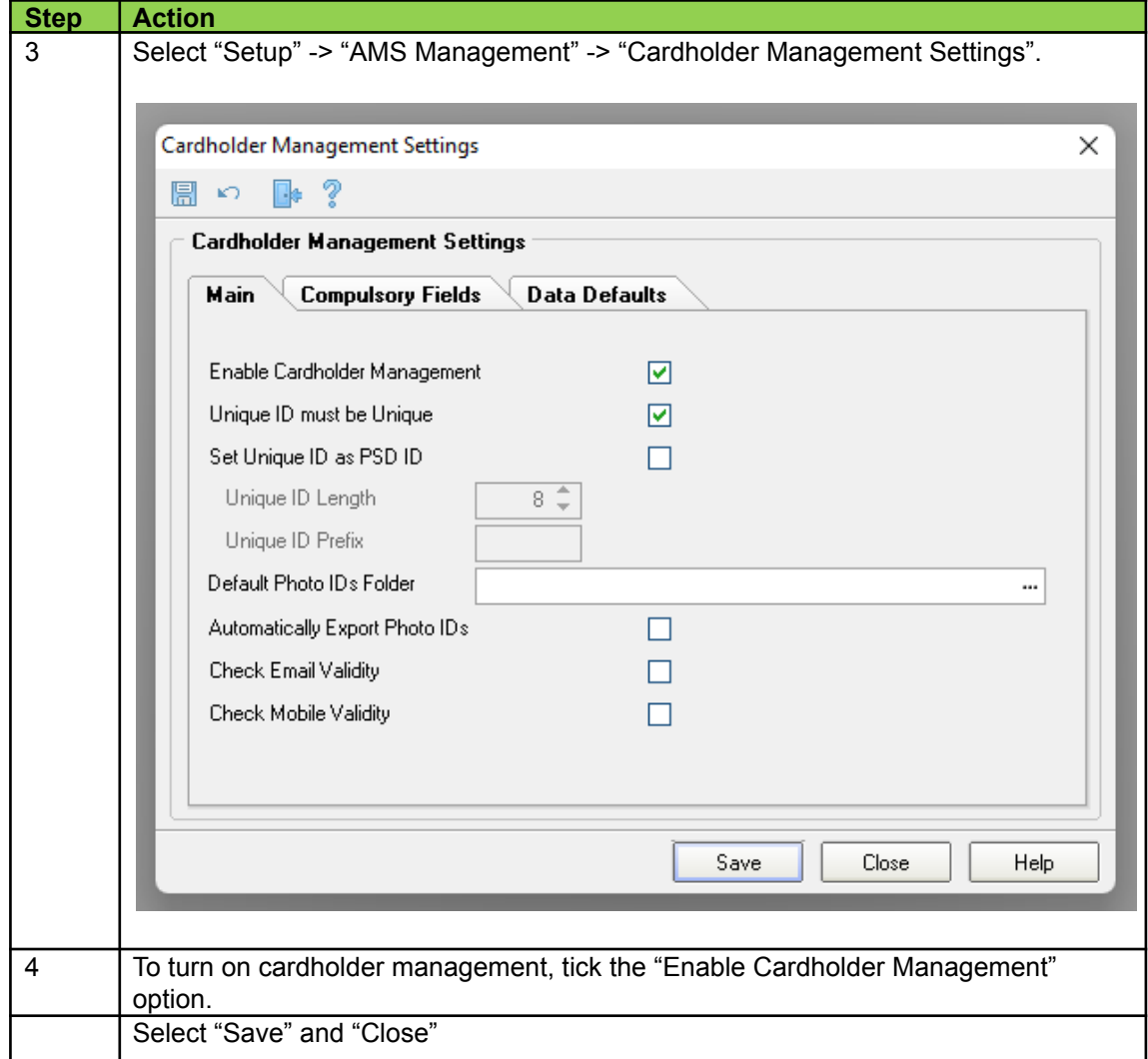

## **How To Design A Cardholder Manager Layout**

## **Solution**

This will enable you to customise the way cardholder data is entered into PSD Logistics.

![](_page_2_Picture_164.jpeg)